## $\mathbf{a}$  -  $\mathbf{a}$  -  $\mathbf{a}$  -  $\mathbf{a}$  -  $\mathbf{a}$ ับตา กระแสการลงทุนด้าน ।⊤ ในประเทศไทย  $M$ .สุพล พรหมมาพันธุ์ ภาควิชาคอมพิวเตอร์ธุรกิจ คณะสารสนเทศศาสตร์ มหาวิทยาลัยศรีปทุม (ลงตีพิมพ์ในหนังสือพิมพ์สยามธุรกิจ ราย 3 วัน ฉบับที่ 859 วันที่ 5-8 มกราคม พ.ศ. 2551)

ī

่ การที่รัฐบาลไทย และประเทศต่างๆ ทั่วโลก ได้พยายามชักชวนให้ต่างชาติที่สนใจเข้ามาลงทุนทั้งใน ด้านเทคโนโลยี อุตสาหกรรมประเภทต่างๆ เพื่อให้เกิดรายได้แก่ประเทศนั้น ก็เพื่อให้เกิดมีสิ่งอำนวยความสะดวก เกิดการจ้างงานขึ้นภายในประเทศ บางครั้งถึงกับมีการจ้างสื่อโฆษณาประชาสัมพันธ์ให้นักลงทุนต่างชาติเกิด ความเชื่อมั่นเข้ามาลงทุน ้ เมื่อหันมามองชีวิตประจำวันของเรา ความสะดวกสบายที่เราได้รับกันอยู่ทุกวันนั้น เกิดจากกระแสทุนที่ต่างชาติมาลงทุนทั้งด้านอุตสาหกรรมและเทคโนโลยี ไม่ว่าจะเป็นรถยนต์ คอมพิวเตอร์ ฮาร์ดแวร์ คอมพิวเตอร์ซอฟต์แวร์ โทรศัพท์เคลื่อนที่ เครื่องใช้ไฟฟ้าและอุปกรณ์อิเล็กทรอนิกส์อื่นๆ ลองมาดู บริษัทใหญ่ๆ ที่เข้ามาลงทุนในประเทศ ไทย โดยเฉพาะด้านฮาร์ดแวร์ และซอฟต์แวร์ หรือด้านเทคโนโลยี สารสนเทศ (IT) ในประเทศไทย ดังรายละเอียดต่อไปนี้ คือ :

■ **การลงทุนด้านฮาร์ดแวร์** (Hardware Investment) ได้แก่ อุปกรณ์คอมพิวเตอร์ ไม่ว่าจะ เป็น ฮาร์ดดิสก์ ซีพียู จอภาพ เครื่องพิมพ์ คีย์บอร์ด เมาส์ สแกนเนอร์ บาร์โค๊ด เป็นต้น บริษัทยักษ์ใหญ่ของ สหรัฐอเมริกาบริษัทหนึ่งคือ Western Digital (Thailand) Ltd. หรือ WD เป็นบริษัทผลิต Hard Disk Drive (HDD) ใหญ่อันดับสองของโลก รองจาก SeaGate ได้ขยายการลงทุนด้าน ผลิตภัณฑ์ฮาร์ดดิสก์ไดร์ฟ (HDD) จำนวน 35.85 ล้านบาท ที่นิคมอุตสาหกรรมบางปะอิน จังหวัดพระนครศรีอยุธยา เพื่อรองรับการขยายตัว นลิตภัณฑ์ด้านคอมพิวเตอร์ คาดว่าจะมีรายได้จากการส่งออกประมาณ 150 ล้านบาท (www.boi.go.th) นอกเหนือจากนี้ บริษัทอื่นๆ ที่เข้ามาลงทุนด้านฮาร์ดแวร์ เฉพาะเดือนพฤษภาคม พ.ศ. 2550 ที่สำนักงาน คณะกรรมการส่งเสริมการลงทุน กระทรวงอุตสาหกรรม (BOI) อนุมัติไป คือ โครงการผลิต Suspension สำหรับ Hard Disk Drive (5.5) ของ Mr. Yoshinori Omori ในนามบริษัท เอ็นเอชเค สปริง (ประเทศไทย) จำกัด มีกำลัง การผลิต Suspension สำหรับ Hard Disk Drive ประมาณ 73,440,000 ขึ้น/ปี มีเงินลงทุน 830.5 ล้านบาท เป็น หุ้นไทย ร้อยละ 4.7 เป็นหุ้นต่างชาติ (ญี่ปุ่น) ร้อยละ 95.3 ก่อให้เกิดการจ้างแรงงานไทย 498 คน ประหยัดและ แสวงเงินตราต่างประเทศสุทธิปีละประมาณ 589 ล้านบาท ที่ตั้ง นิคมอุตสาหกรรมเวลโกรว์ จังหวัดฉะเชิงเทรา (เขต 2) สาเหตุที่มีการลงทุนด้านนี้มาก เพราะความต้องการใช้คอมพิวเตอร์แบบพกพามีแนวโน้มเพิ่มสูงขึ้น โดย ใน 3-5 ปีข้างหน้านี้ จะมีความต้องการฮาร์ดดิสก์ขนาด 1 นิ้ว เพิ่มขึ้น ซึ่งจะใช้ในคอมพิวเตอร์มือถือ ปาล์ม (Palm) เครื่องเล่น MP3 กล้องถ่ายรูปดิจิตอล หรือ Consumer Product อื่นๆ ซึ่งคาดว่าจะมีความนิยมสูงขึ้นใน อนาคต ตั้งแต่ช่วงปลายปี พ.ศ.2548 ความต้องการของตลาดเปลี่ยนไป ทำให้ HDD ขนาด 1 นิ้ว ไม่ประสบ ี ความสำเร็จเท่าที่ควร แต่ในปัจจุบัน HDD ขนาด 1.8, 2.5 และ 3.5 นิ้ว ยังเติบโตอย่างต่อเนื่อง โดยจะใช้ เทคโนโลยีการผลิตที่ละเอียดขึ้นกว่าเดิม (<u>www.thaivi.com</u>) ส่วนในต่างประเทศ คือ เวียดนาม บริษัทอินเทล คอร์ป (Intel Corporation) ได้นำเงิน 1,000 ล้านดอลล่าร์ ไปลงทุนในประเทศเวียดนาม เมื่อเดือนพฤศจิกายน พ.ศ.2549 ทำให้มีนักลงทุนจากสหรัฐอเมริกา หลั่งไหลไปลงทุนอย่างมหาศาล โดยโครงการมีโครงการลงทุนจาก บริษัทเทคโนโลยีจากสหรัฐฯ ลงทุนในเวียดนามกว่า 30 โครงการ คิดเป็นประมาณ 10 % โครงการลงทุนจาก สหรัฐฯ ทั้งหมด รวมทั้งไมโครซอฟต์, ออราเคิล, ฮิวจ์ เน็ตเวิร์คส์, และลูเซนต์ เทคโนโลยีด้วย รวมทั้งกองทุนที่ตั้ง ขึ้นเพื่อเข้าลงทุนในแขนงอุตสาหกรรมไฮเทคโดยเฉพาะ อาทิ DFJ VinaCapital ก็ไปลงทุนด้วยเงินทุน 50

ี ล้านด<sub>ิ</sub>อลล่าร์ จากนั้น Texas Pacific Group Fund กับ Intel Capital ก็ขยับไปลงทุนด้วยมูลค่า 36.6 ล้าน คอลล่าร์ (บิสิเนสไทย : 2550 : 24)

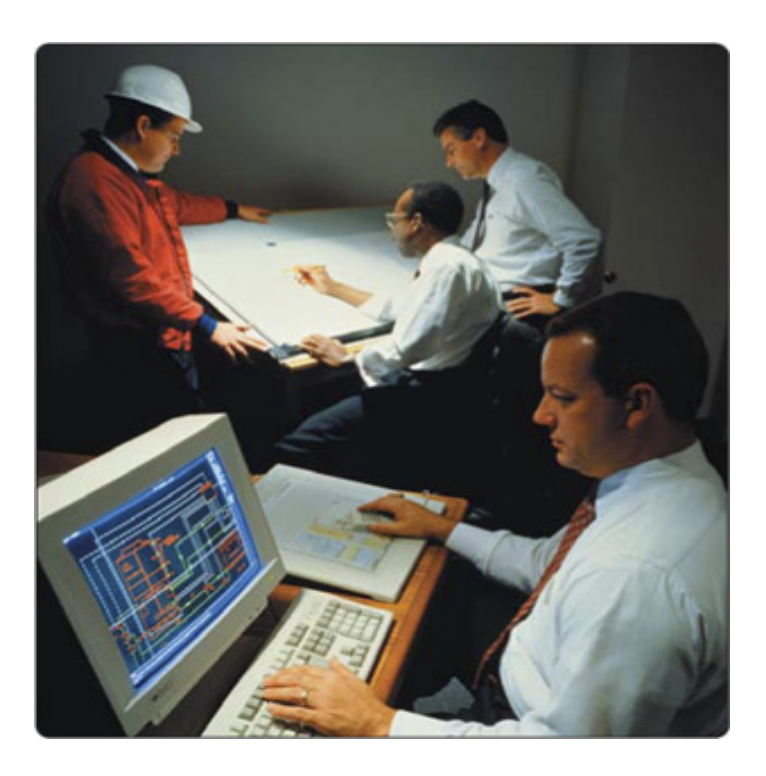

ภาพแสดงนักวิทยาศาสตร์ วิศวกร และสถาปนิก ใช้ซอฟต์แวร์ Computer-Aided Design (CAD) ออกแบบ การทำงาน (Gary B. Shelly : 2005 : 151)

■ การลงทุนด้านซอฟต์แวร์ (Software Investment) บริษัทไมโครซอฟต์ (Microsoft) ซึ่งเป็น เจ้าตำนานแห่ง MS-Windows ผู้ที่เป็นประธานกรรมการบริหาร หรือเจ้าของคือ บิล เกตส์ (Bill Gates) มหา เศรษฐีอันดับหนึ่งของโลกติดต่อกันหลายสมัย ได้เดินทางมาประเทศไทยเมื่อไม่นานมานี้ เพื่อร่วมห ู เพื่อร่วมหารือ ข้อตกลงกับทางรัฐบาลไทย โดยบิล เกตส์ ประกาศว่า บริษัทของเขา จะให้ความทุนช่วยเหลือโครงการด้าน การศึกษา การค้า และเทคโนโลยีกับประเทศไทยเป็นมูลค่า กว่า US\$ 42.5 ล้านดอลล่าร์สหรัฐ บิล เกตส์ ได้ กล่าวถึง ความก้าวหน้าของดิจิตอลเทคโนโลยี (Digital Technology) ว่า "**ประเทศไทยเป็นประเทศหนึ่งซึ่ง เป็นผู้นำทางด้านนี้**" ในระหว่างที่เขาพำนักอยู่ที่กรุงเทพฯ เขาจะเข้าพบกับทางรัฐบาลเพื่อเจรจาเรื่องลิขสิทธิ์ ทางปัญญา ส่วนการลงทุนของบริษัทไมโครซอฟต์ในประเทศไทยนี้ จะช่วยให้ประเทศไทยมีการพัฒนาใน โรงเรียนตั้งแต่ระดับประถมศึกษา และมัธยมศึกษา ให้มีความรู้ความชำนาญทางด้านคอมพิวเตอร์มากขึ้น และ จะช่วยยกระดับชั้นของความรู้ความสามารถของเยาวชนให้สูงขึ้นด้วย นอกจากนี้ยังให้ทุนกับครูอาจารย์เพื่อ ฝึกอบรมเกี่ยวกับการพัฒนาโปรแกรม และการสร้างเนื้อหาการสอนเป็นระบบดิจิตอล (Digital Content) และ เมื่อปีที่แล้ว ประเทศไทยเป็นประเทศแรกที่เริ่มจำหน่าย MS-Windows XP (<u>www.boi.go.th</u>) นอกจากนี้ บิล ี เกตส์ ยังกล่าวอีกว่า สิ่งสำคัญคือ ตัวกลางที่จะเข้ามาเป็นอุปกรณ์เชื่อมต่อซึ่งในที่นี้ก็คือ **"เว็บเซอร์วิส"** ซึ่ง ก่อให้เกิดการปฏิวัติใน 3 ด้าน คือ ด้านของการทำงาน, ด้านของนักพัฒนาซอฟต์แวร์ และ ด้านการปฏิบัติงาน ไอที เนื่องจากสามารถใช้หรือดึงข้อมูลที่อยู่ต่างที่รวบรวมเข้ามาไว้ในจุดเดียวกัน "บิล เกตส์" ยังกล่าวถึง ความสำคัญของโทรศัพท์เคลื่อนที่ว่า เป็นอุปกรณ์ที่สำคัญที่สุดที่ก่อให้เกิดความเปลี่ยนแปลงเนื่องจากมีการใช้

ึ งานง่ายและรวดเร็วกว่าเครื่องคอมพิวเตอร์ตั้งโต๊ะ และ เชื่อมต่อเครือข่ายได้ดีกว่าเมื่อนำซอฟต์แวร์ผสานเข้าไว้ ในโทรศัพท์เคลื่อนที่ เช่น ที่มีการพยายามทำอยู่จึงทำให้การสื่อสารไม่จำกัดเฉพาะทางด้านภาษาอีกต่อไป แต่ยัง รวมถึงภาพและกราฟฟิกส์ สร้างความเข้าใจได้ทั่วโลก โทรศัพท์เคลื่อนที่อาจเป็นได้ทั้งกระเป๋าเงิน แผนที่ ที่ สามารถแสดงภาพกราฟฟิกส์ และโครงสร้างพื้นฐาน หรือ มีความสามารถจดจำคำสั่งทางเสียง ทั้งนี้หัวใจสำคัญ ที่ทำให้โทรศัพท์เคลื่อนที่สามารถรองรับระบบดังกล่าวนั้น ๆ ได้ คือ ตัวซอฟต์แวร์และการเชื่อมต่อ (http://www.ee-part.com) ; ู้ ที่เข้ามาลงทุนด้านซอฟต์แวร์ที่อนุมัติโดยสำนักงาน คณะกรรมการส่งเสริมการลงทุน กระทรวงอุตสาหกรรม (BOI) คือ (1) โครงการกิจการซอฟต์แวร์ (5.8) ของ Mr.Gordon Wiemer พัฒนาและผลิตซอฟต์แวร์ประเภท Digital Content มีเงินลงทุน 2 ล้านบาท เป็นหุ้นไทย ร้อยละ 51 เป็นหุ้นต่างชาติ (เยอรมัน) ร้อยละ 49 ก่อให้เกิดการจ้างแรงงานไทย 23 คน ที่ตั้ง กรุงเทพมหานคร (เขต 1) (อนุมัติ 26 เม.ย.50), (2) โครงการกิจการซอฟต์แวร์ (5.8) ของ นายโดมิก ชะเนอร์ ในนามบริษัท นิก ซอฟต์แวร์ (ประเทศไทย) จำกัด พัฒนาและผลิตซอฟต์แวร์ประเภท Enterprise Software, Digital Content และ Embedded Software มีเงินลงทุน 1.2 ล้านบาท เป็นหุ้นสวิสเซอร์แลนด์ ก่อให้เกิดการจ้างแรงงานไทย 10 คน ที่ตั้ง จังหวัดเชียงใหม่ (เขต 3) (อนุมัติ 2 พ.ค.50)

จะเห็นได้ว่า เม็ดเงินการลงทุนด้านเทคโนโลยีสารสนเทศ หรือ IT ในแต่ละปีในประเทศไทยนั้น มี จำนวนมากมายมหาศาล เมื่อมีการลงทุน ย่อมทำให้เศรษฐกิจของประเทศไทยดีขึ้น ประชากรมีรายได้เลี้ยง ครอบครัว และสังคมก็มีความสงบสขตามมาด้วย นักลงทุนต่างชาติหันมาลงทุนใน ประเทศไทยมากขึ้น ทางรัฐบาลเองต้องสร้างความเชื่อมั่นให้เกิดขึ้นให้ได้ ในขณะเดียวกันภาคประชาชนเองก็ ต้องรู้รักสามัคคี ทั้งนี้เพื่อประโยชน์โดยรวมของประเทศต่อไป.

 $\sim$  -  $\sim$   $\sim$   $\sim$   $\sim$   $\sim$ 0000